# **Understanding Net Position**

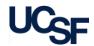

MyReports provides a **Net Position** calculation on all **Management Reports** and on some **Operational** and **Faculty Portfolio Reports**. The term Net Position was previously known as "Equity", "Fund Balance", "Unexpended Balance", or "Net Assets".

### How is Net Position Calculated?

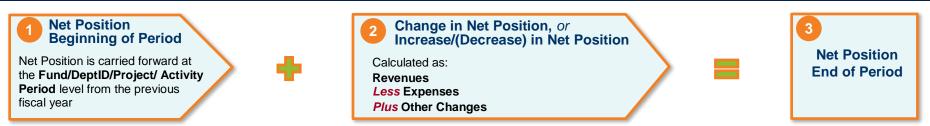

### Net Position in MyReports

- Daily calculation and update:
  - Net Position is reported down to the Fund/DeptID/Project/Activity Period/Function/Flexfield level, and is updated daily in MyReports
- Year-end calculation and carry forward balances:
   At fiscal year-end, Net Position is calculated at the Fund/Dept ID/Project/Activity Period level, and the balance is carried forward to the beginning of the next fiscal year
- Chartfields that do not carry forward balances:
   Function and Flexfield are rolled up to the Fund/DeptID/Project/Activity Period level at year-end

## Sample Net Position Report with Net Position Calculation

|               |                               |                               |                                             |                                         |                                          |                     |              | 2                |                                        | 3,                            |
|---------------|-------------------------------|-------------------------------|---------------------------------------------|-----------------------------------------|------------------------------------------|---------------------|--------------|------------------|----------------------------------------|-------------------------------|
| Business Unit | Dept ID                       | Fund                          | Project                                     | Parent/Award ID                         | Net Position -<br>Beginning of<br>period | Revenues            | Expenses     | Other<br>Changes | Increase/(Decrease)<br>in Net Position | Net Position<br>End of Period |
| SFCMP         | 408041 -<br>F_FIN CO<br>Admin | 5000 -<br>Campus<br>core fund | 1111111 -<br>General<br>Unspecific          | 1111111 -General<br>Unspecific          | 706,543.65                               | <u>1,201,751.04</u> | 1,402,129.67 | (50,000.00)      | (250,378.63)                           | 456,165.02                    |
| SFCMP         | 408041 -<br>F_FIN CO<br>Admin | 5000 -<br>Campus<br>core fund | 2013568 -<br>Strategic<br>Initiatives       | 2013568 -Strategic<br>Initiatives       | 0.00                                     | -                   | 8,197.50     | -                | (8,197.50)                             | (8,197.50)                    |
| SFCMP         | 408041 -<br>F_FIN CO<br>Admin | 5000 -<br>Campus<br>core fund | 2014898 - STAR<br>Spot Awards<br>Current YR | 2014898 -STAR Spot<br>Awards Current YR | 0.00                                     | -                   | (39,804.20)  | -                | 39,804.20                              | 39,804.20                     |
|               |                               |                               |                                             |                                         | V/                                       |                     |              |                  |                                        |                               |

# **Understanding Net Position**

#### Net Position Carry-Forward at Year-End Considerations: Function and Flexfield

Due to the PeopleSoft year-end closing rules for Net Position, Function and Flexfield are not carried forward from the year-end calculation of Net Position to the Beginning Net Position balance at the start of the next fiscal year.

Management or Operational reports that are run for chartstrings that include Function or Flexfield *will not* show a Beginning Net Position balance at the start of each fiscal year. Net Position balances at the Function and Flexfield level at fiscal year-end will roll up to Fund/Dept ID/Project/Activity Period at the beginning of each new fiscal year. As this may create some reporting anomalies, please be aware that this is due to the PeopleSoft year-end closing rules for Net Position rather than an error in the report.

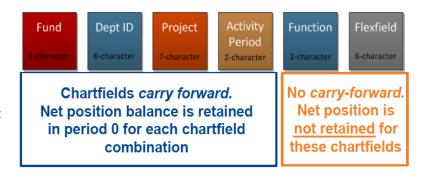

## MyReports Net Position Calculation Data Sources from the Data Warehouse

MyReports extracts its information from the Data Warehouse and uses these data sources to calculate Net Position:

| Item                                                              | PeopleSoft                                                                                               | Data Warehouse                                                                                                    |  |  |  |
|-------------------------------------------------------------------|----------------------------------------------------------------------------------------------------|----------------------------------------------------------------------------------------------------|--|--|--|
| Calculation of Net Position                                       | At year-end only                                                                                         | Daily, monthly, quarterly, and year-end                                                                              |  |  |  |
| Net Position – Beginning of Fiscal Year                           | Available in Accounting Period 0                                                                         | Sourced from PeopleSoft at the beginning of the fiscal year                                                          |  |  |  |
|                                                                   | Carry forward balances from the previous fiscal<br>year at Fund/ DeptID/Project/Activity Period<br>level |                                                                                                    |  |  |  |
| Revenues                                                          | Updated daily for all chartfields                                                                        | Sourced from PeopleSoft nightly for all chartfields                                                                  |  |  |  |
| Expenses                                                          | Opuated daily for all chartileids                                                                        | Sourced from FeopleSoft Highlity for all chartiletus                                                                 |  |  |  |
| Income/(Loss) from Operations                                     | Not calculated in PeopleSoft                                                                             | Revenues <i>less</i> Expenses, calculated nightly for all chartfields                                                |  |  |  |
| Other Changes                                                     | Updated daily for all chartfields                                                                        | Sourced from PeopleSoft nightly for all chartfields                                                                  |  |  |  |
| Change in Net Position, or Increase/(Decrease) in Net Position    |                                                                                                    | Revenues <i>less</i> Expenses <i>plus</i> Other Changes, calculated nightly for all chartfields                      |  |  |  |
| Net Position – End of Period                                      | Not calculated in PeopleSoft                                                                             | Beginning Net Position <i>plus</i> Increase/(Decrease) in Net Position for all chartfields                           |  |  |  |
| Net Position – Beginning of Period (any period other than July 1) |                                                                                                    | Carry forward <b>Net Position</b> from the previous period (daily, monthly, or quarterly) in the current fiscal year |  |  |  |
| Net Position – End of Fiscal Year                                 | At year-end, balances in Function and Flexfields are rolled up to Fund/DeptID/Project/Activity Period    | Beginning Net Position plus Change in Net Position, or Increase/(Decrease) in Net Position for all chartfields       |  |  |  |

#### **Additional Information & Assistance**

- More information about MyReports including how to request access and additional training can be found in the MyReports section of the <u>Controller's Office</u> website
- If you require help with a technical problem, or have a question about a specific report, contact the Controller's Office Solution Center at COSolutionCenter@ucsf.edu or 415.476.2126
- To stay informed about MyReports news, follow the directions on the MyReports section of the Controller's Office website to join the MyReports ListServ